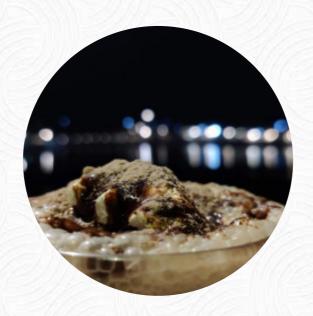

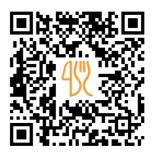

## Laura's Café Menu

https://menulist.menu

Opposite Jhulelaal Ghat, Main Market Rd, Opposite Jhulelaal Ghat, Opposite Jhulela Ghat, Pushkar, India, Ganahera

+919529105018 - http://www.facebook.com/Lauras-Cafe-149418958486887/

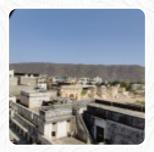

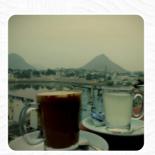

A comprehensive <u>menu</u> of Laura's Café from Ganahera covering all **16** menus and drinks can be found here on the food list. For changing offers, please get in touch via phone or use the contact details provided on the website. What <u>User</u> likes about Laura's Café:

We had breakfast here every day during our stay in Pushkar. The lunches/suppers are also very good. We are Catalan and we ordered some wild potatoes without much expectation and we were pleasantly surprised! The service is very friendly. We recommend this place! Price per person: ₹200–400 Food: 5 Service: 5 Atmosphere: 5 read more. The restaurant offers free WLAN for its guests, Depending on the weather, you can also sit outside and eat and drink. Laura's Café in Ganahera is a restaurant which provides typical savory Spanish meals, and you will find genuine Italian cuisine with classics like pizza and pasta. There are also delicious menus available, typical for Europe.

## Laura's Café Menu

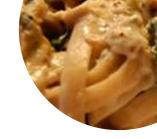

Pasta

**ALFREDO** 

Süße Desserts

**CREPES** 

Eggs & Pancakes

**OMELETTE** 

**Dessert** 

**SALADE DE FRUITS** 

Tapas

**EGGPLANT** 

**Cold Beverages** 

**COLD COFFEE** 

Coffee

**COFFEE** 

Restaurant Category

**VEGETARIAN** 

Ingredients Used

**POTATOES** 

**CHEESE** 

**POTATOES** 

**FRUIT** 

These types of dishes are being served

**PIZZA** 

**PASTA** 

**SALAD** 

**PANINI** 

## Laura's Café Menu

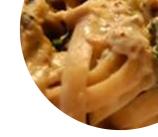

## Laura's Café

Opposite Jhulelaal Ghat, Main Market Rd, Opposite Jhulelaal Ghat, Opposite Jhulela Ghat, Pushkar, India, Ganahera **Opening Hours:** 

Monday 09:00-23:00 Tuesday 09:00-23:00 Wednesday 09:00-23:00 Thursday 09:00-23:00 Friday 09:00-23:00 Saturday 09:00-23:00 Sunday 09:00-23:00 *≩*gallery image

Made with menulist.menu